# SHARKEEST 2015 SS NOT BLE

#### **What if you don't have the server key**

**COMPUTER HISTORY MUSEUM** 

J. Scott Haugdahl Architect, Blue Cross Blue Shield MN Robert Bullen Systems Engineer, Blue Cross Blue Shield MN

#### **Setting Expectations**

- This session is not about...
	- ‒ An introduction to SSL encryption
	- ‒ How to set up SSL decryption in Wireshark
	- ‒ A detailed walk through of the SSL handshake and all the variants
- This session is about...
	- ‒ What you can do when you *do not have access to server keys*
		- Calculating server command response time from SSL, even in the cloud
		- Using encrypted data to your advantage
		- Identifying application layer behavior based on SSL patterns
	- ‒ Walking through real world examples using Wireshark
	- ‒ Focus will be on helping you to analyze application performance more so than security breaches, suspicious activity, etc.

## **A (very) Brief History of Secure Sockets Layer (SSL)**

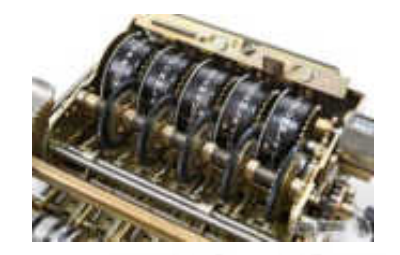

- Used to encrypt + protect integrity of network data
	- ‒ SSL 2.0 was first "public release" in 1995
	- ‒ SSL 3.0 released in 1996 forming the foundation for Transport Layer Security (TLS) 1.0 (RFC 2246, 1999)
	- ‒ TLS 1.0 is not backward compatible with SSL 3.0!
	- ‒ Upgraded to TLS 1.1 (RFC 4346, 2006) and TLS 1.2 (RFC 5346, 2008)
- Supports a wide variety of encryption algorithms
	- ‒ RSA and DSA are *asymmetric* (public key encrypts; private key decrypts) used to exchange and generate key information during the SSL handshake
	- ‒ AES and 3DES are *symmetric* algorithms (one key encrypts and decrypts) used to transfer data (much faster to compute) after the SSL handshake
- TLS 1.0 or higher is recommended practice
	- ‒ Many clients & systems now support TLS 1.2 which addresses some vulnerabilities

#### **What's so Special About the Client Key Exchange?**

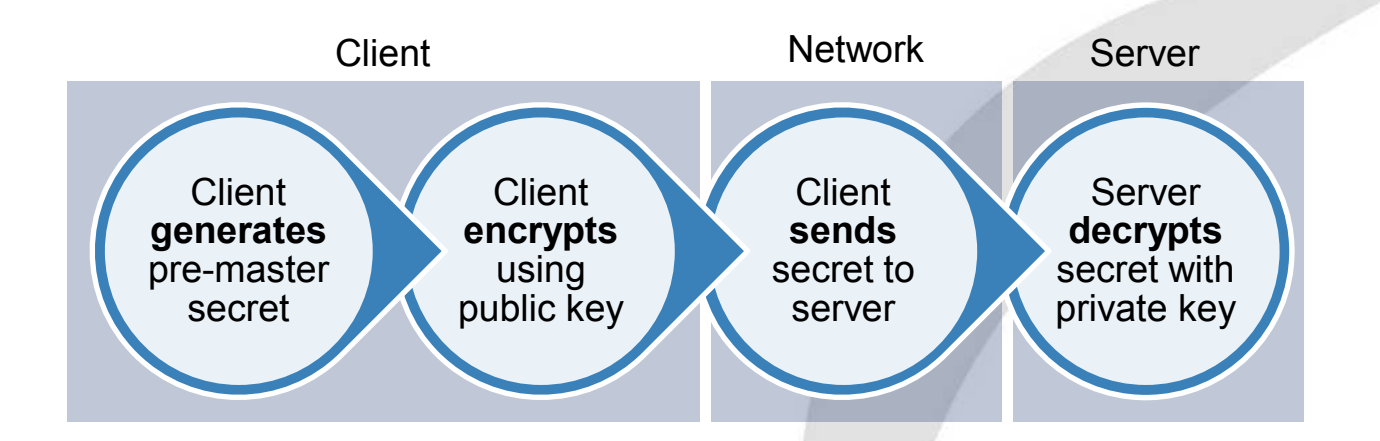

Both Client and Server generate the master secret from the pre-master to generate the session key.

*Therefore, Wireshark needs the server's private key to decrypt the client pre-master secret to order to generate the master secret to generate the session key to decrypt the SSL packet data!*

#### **A Tale of Two Connections**

#### Good, we will get the client key exchange!

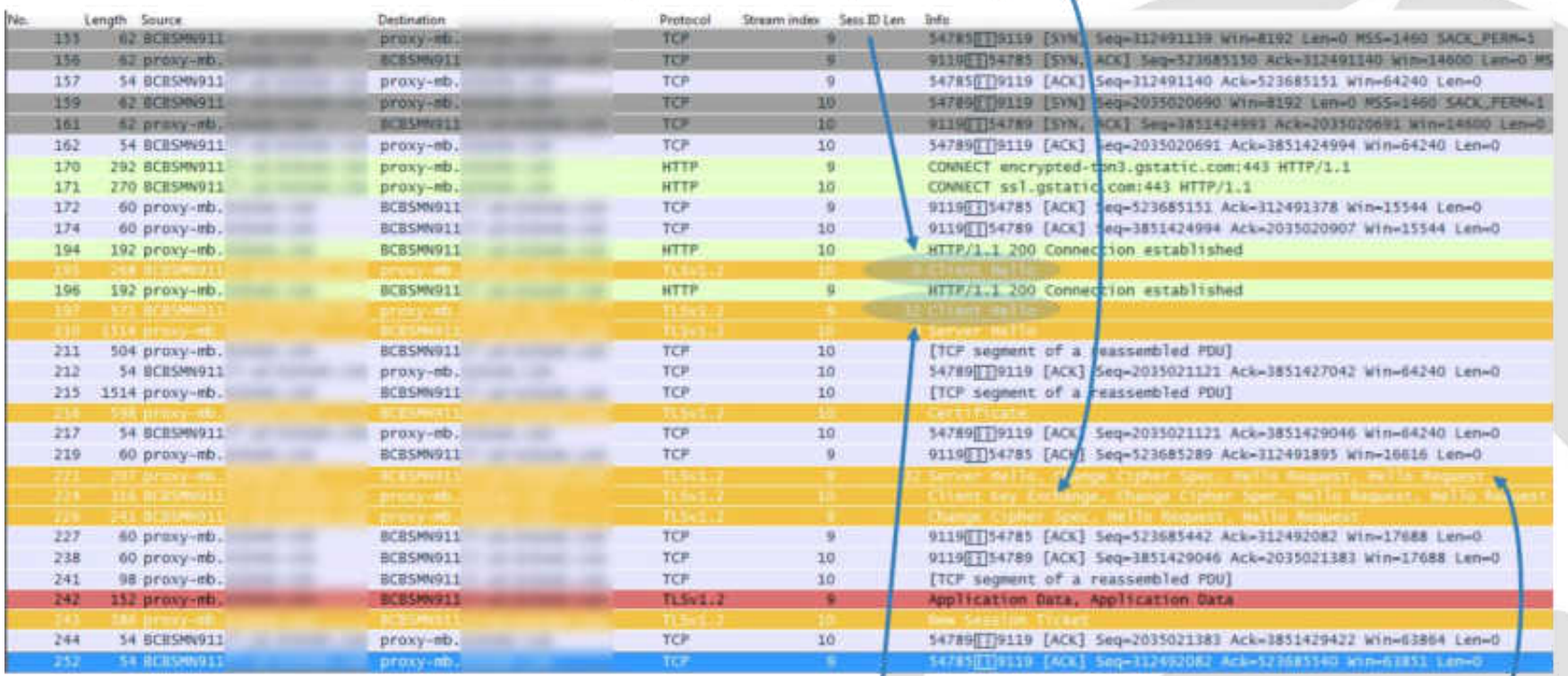

Rats, the client is reusing a previous session ID and the server accepts.

#### **What if we don't have the client key exchange\*?**

- If your SSL session reused the Session ID...
	- ‒ Try to find a trace containing the original handshake containing the key exchange and pre-pend it
- Use Fiddler or similar
	- ‒ As a proxy that runs on the client
	- As a proxy on another workstation & point the remote client to it
- Use client pre-master secret logged by Chrome or Firefox + Wireshark<br>between the sans institute
	- ‒ This is cool 'cuz we don't need the server key to decrypt it
- When all else fails…
	- Use knowledge of TCP & SSL segmentation to watch for inefficiencies
		- SSL payload size (small is probably ok for SSH but not FTP)!
	- ‒ Identify unlike flows across firewalls using encrypted data pattern matching
	- Look for other factors that throttle throughput in other sessions

\*Or the client key exchange uses Diffie-Hellman in which we are seven if we posses the server key.

Search This!

#### **Diffie-Hellman**

- Described in a 1976 White Paper by Whitfield Diffie and Martin Hellman
- Protects against long-term key compromise (i.e. server keys!)
- Is not SSL specific, can be used for any secret information exchange
- Client generates a random number, as does server
	- ‒ Thus forms a way for the client to encrypt the pre-master (already encrypted with the server's public key) back to the server

#### **Diffie-Hellman**

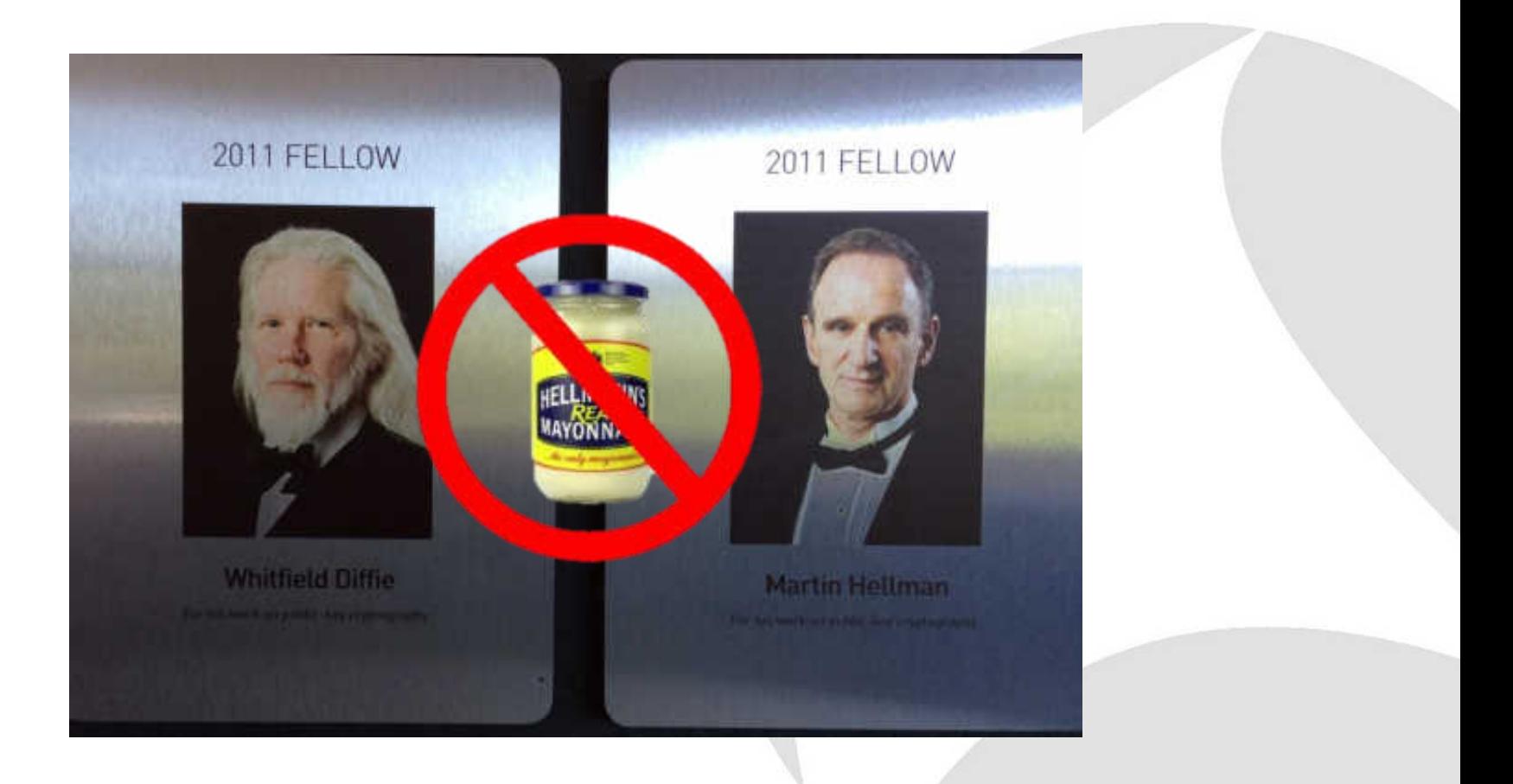

#### **Use Case: Firewall Pattern Matching**

- **Perimeter firewalls NAT from private to public IP** 
	- ‒ Terminates TCP but maintain SSL session data
	- ‒ Unfortunately, we cannot say the same for proxy servers, load balancers, or anything else that terminates SSL connections
- Simply grab some binary data (i.e. encrypted) from SSL on one side of the firewall and filter on it to find the other side
- Once you have a match, you can then filter on the TCP streams and determine the firewall delay and other characteristics
	- ‒ Do not use SPANs nor multiple sniffers due to delays and timestamp synchronization
	- ‒ Best practice is to use taps above and below the firewall that feed a common sniffer or are combined via a visibility fabric (Apcon, Big Switch, Gigamon, Ixia, VSS, etc.)
- Also works great for following encrypted VMWare VDI streams (filter on UDP payload) across multiple tiers

### **Using Wireshark to Find NATed SSL Flows**

Start with a pool of packets captures inside and outside of the firewall...

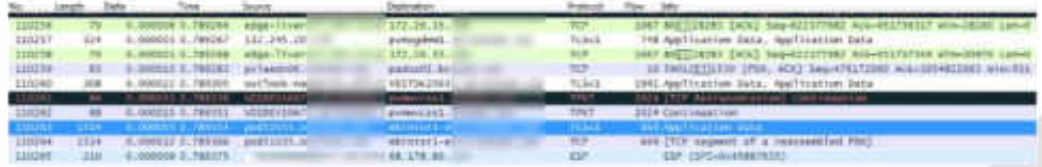

Filter on some SSL data from the flow of interest into the firewall... 2

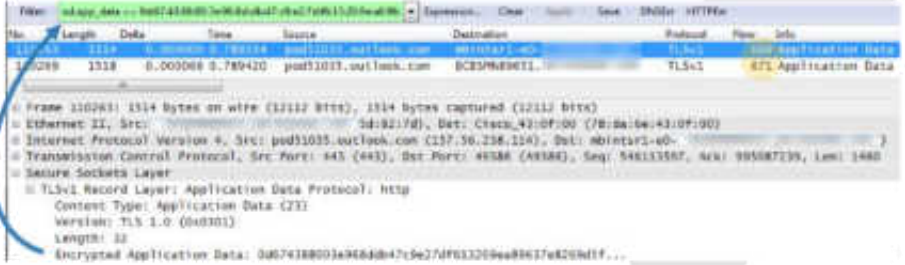

Which picks up the matching flow on the other side of the firewall.

We now have our two flows either side of the firewall for focused analysis EĐ.

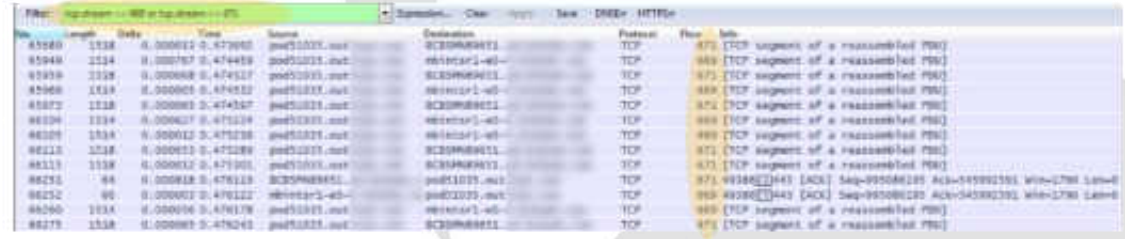

#### **Use Case: Slow eMail Migration**

- Migrating user's mailboxes from internal Lotus Notes servers to Microsoft Office 365 in the Cloud
	- ‒ Typical mailbox size was 50 GB
	- ‒ Throughput varied from 200-500 kbps over a 1 gig Internet pipe
	- 4k users  $@$  1 hour per user = 166 days!
- Subsequent web proxy bypass did not help nor did moving to DMZ
- Graphing the I/O revealed a potential problem area

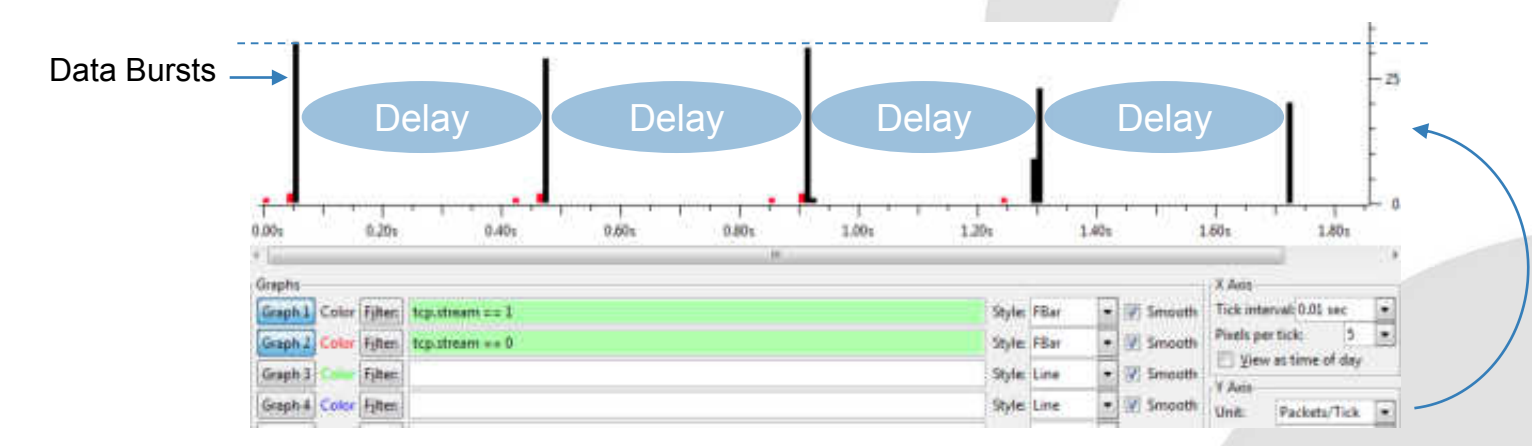

#### **Use Case: Slow eMail Migration**

...

- A pattern emerged when walking through the SSL & checking neighboring flows
	- ‒ *A second flow (in red below) running was clearly controlling the throughput*
	- ‒ The throttling was set to approximate three bursts or blocks of data per second
	- ‒ Properties could not be changed, i.e. they are controlled by the (MS) cloud server

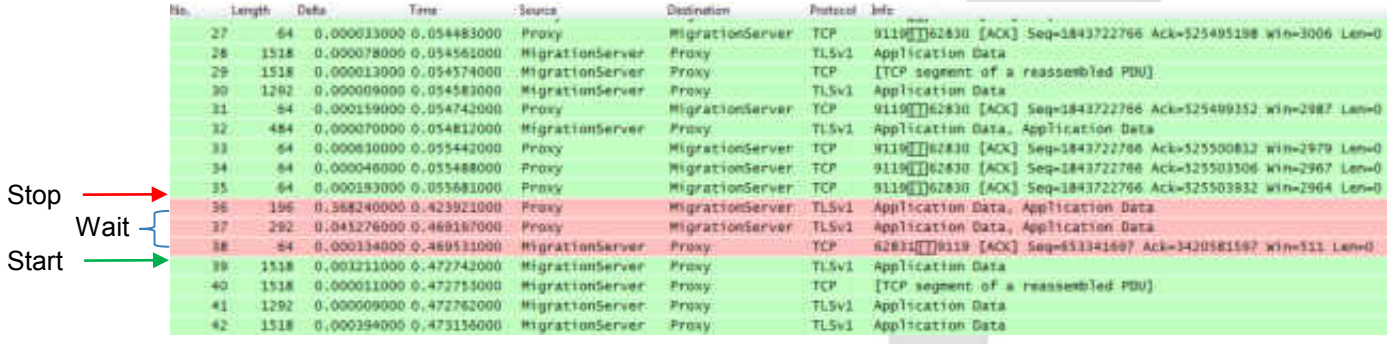

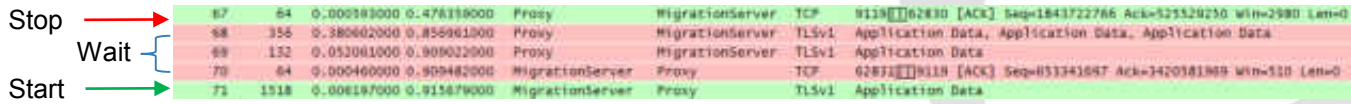

#### **Use Case: Slow eMail Migration**

- Each data stream was equated to one piece of mail
	- ‒ Due to control channel, conversion rate was approximately three emails per second(!)
	- ‒ Another potential optimization was to increase the application layer block size to greater than 12k (which we derived from the SSL segment size of 4112 bytes x 3 per turn)

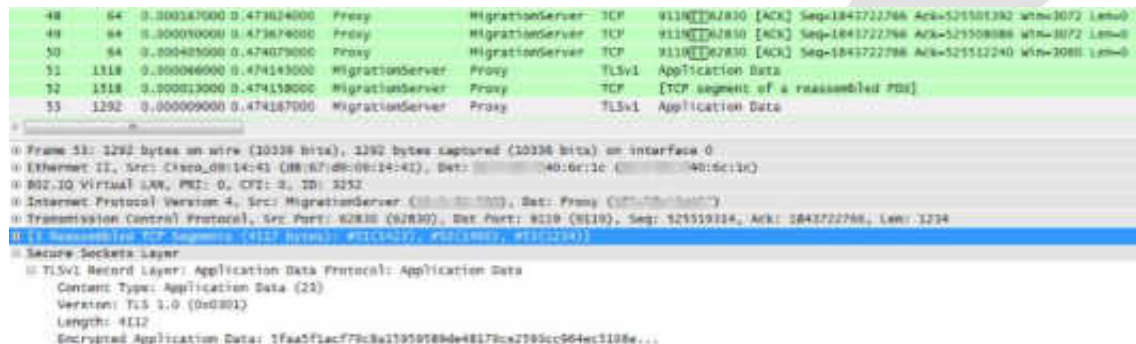

- Solution was to run multiple severs simultaneously with multiple mailbox migrations per server to the cloud, which is per MS recommendation
	- ‒ We were running up to 40 migrations in parallel at the peak
	- ‒ All mailboxes were migrated in under 30 days

## **Wrapping it Up**

- First gain a solid understanding of the general application layer commandresponse characteristics in the unencrypted world (HTTP, SQL, mail, etc.)
	- ‒ Pretend that the SSL layer \*is\* the application layer and apply those characteristics
- Figure out who is the client and who provides the data
	- ‒ Usually the client opens the connection, but not always!
- Breakdown the TCP segmentation and the SSL segmentation
	- ‒ Ensure that the SSL segment size makes sense for the application (SSH vs. HTTPS for instance)
- Identifying network from back-end response time is easier but must use patterns and neighboring flows for more complex cases

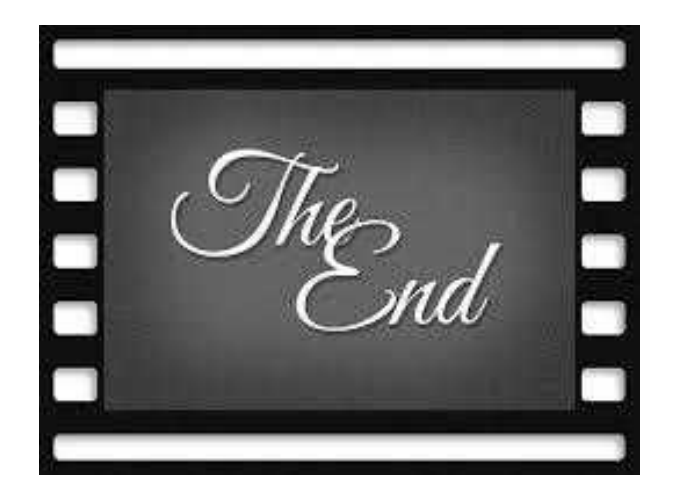

## **Thank You!**

Contact us!

[scott.haugdahl@bluecrossmn.com](mailto:Scott.Haugdahl@bluecrossmn.com)

[robert.bullen@bluecrossmn.com](mailto:robert.bullen@bluecrossmn.com)

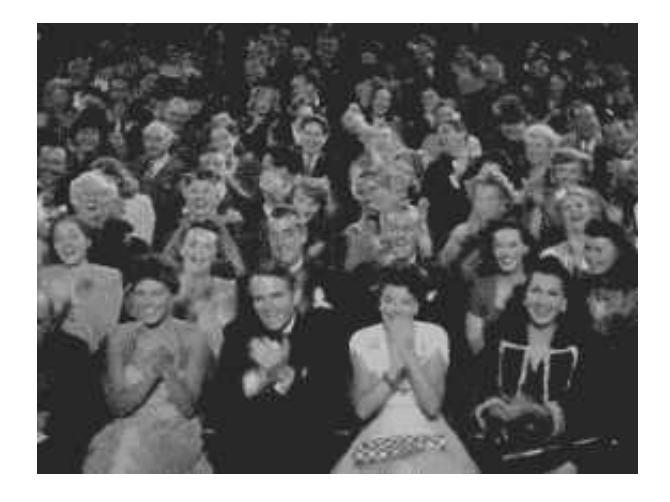